# **URLs amigáveis: Manipulando URLs com .htaccess e mod\_rewrite**

Este artigo é destinado aos clientes que possuem dúvidas sobre o mod\_rewrite e suas funcionalidades.ന

Atualmente, é muito comum o uso de scripts que são executados no servidor para gerenciar conteúdos dinâmicos em páginas web. Isto é muito interessante, entretanto geram problemas. Ex.: URLs muito grandes ou complicadas demais, que podem prejudicar a indexação do site por mecanismos de busca.

Exemplo de uma url complicada, de difícil memorização: [http://www.meudominio.com.br/index.php?sessao=artigos&dia=26&mes=12&ano=2014-12-](http://www.meudominio.com.br/index.php?sessao=artigos&dia=26&mes=12&ano=2014-12-26) [26](http://www.meudominio.com.br/index.php?sessao=artigos&dia=26&mes=12&ano=2014-12-26)

**Exemplo de url amigável:** <http://www.meudominio.com.br/artigos/26/12/2014>

#### **O que é o mod\_rewrite?**

Mod\_rewrite é um módulo do apache que realiza a reescrita transparente de URLs usando expressões regulares. É semelhante a um redirecionamento, porém o usuário não saberá que a página foi reescrita, já que o endereço na barra de endereços do navegador não muda e nenhum cabeçalho HTTP é enviado.

1

Crie/Edite o arquivo .htaccess no diretório raiz do seu site (DocumentRoot) e acrescente a linha: RewriteEngine On

#Esta linha habilita o uso do mod\_rewrite no seu site.

### **1º Exemplo:**

```
{\tt RewriteRule } \verb|~| (a-z,0-9,A-Z,\_1+)\\\verb|/|~| (a-z,0-9,A-Z,\_1+)\\\verb|/|~| (a-z,0-9,A-Z,\_1+)\\\verb|/|~| (a-z,0-9,A-Z,\_1+)\\\verb|/|~| (a-z,0-9,A-Z,\_1+)\\\verb|/|~| (a-z,0-9,A-Z,\_1+)\\\verb|/|~| (a-z,0-9,A-Z,\_1+)\\\verb|/|~| (a-z,0-9,A-Z,\_1+)\\\verb|/|~| (a-z,0-9,A-Z,\_1+)\\\verb|/|~| (a-z,0-9,A-Z,\_1+)\\\verb|/|~|dia=$1&mes=$2&ano=$3
```
#### **Entendendo a linha acima:**

```
RewriteRule - Define o início de uma regra de reescrita;
([a-z,0-9,A-Z,--]+) - Todos os caracteres (Números e Letras) + _ -;
\sqrt{} - Barras;
\/? - Uma barra ou vazio.
```
# 2

# **2º Exemplo:**

URL: <http://www.meudominio.com.br/artigos/26/12/2014/20>

# **Regra:**

```
RewriteRule ^artigos\/([a-z,0-9,A-Z,_-]+)\/([a-z,0-9,A-Z,_-]+)\/([a-z,0-9,A-Z,_-]+)\/([a-z,0-9,A-
Z<sub>,-</sub>]+)\/?$ exemplo2.php?sessao=artigos&dia=$1&mes=$2&ano=$3&id=$4
```
### **Certo. E agora? Qual a diferenca entre o 1º e o 2º exemplo?**

A diferença é que ele manipula uma URL "/artigos/" somente se for [www.meudominio.br/artigos/](http://www.meudominio.br/artigos/)..., caso seja [www.meudominio.com.](http://www.meudominio.com.br/10/10/2014) [br/10/10/2014,](http://www.meudominio.com.br/10/10/2014) ele não irá executar a segunda regra.

**As alterações todas juntas para o arquivo .htaccess:**

```
RewriteEngine on
RewriteRule ^artigos\/([a-z,0-9,A-Z,_-]+)\/([a-z,0-9,A-Z,_-]+)\/([a-z,0-9,A-Z,_-]+)\/([a-z,0-9,A-
Z,_-]+)\/?$ exemplo2.php?sessao=artigos&dia=$1&mes=$2&ano=$3&id=$4
RewriteRule ^([a-z,0-9,A-Z,_-]+)\/([a-z,0-9,A-Z,_-]+)\/([a-z,0-9,A-Z,_-]+)\/?$ exemplo1.php?
dia=$1&mes=$2&ano=$3
```
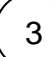

**Para os scripts receberem as variáveis criadas pelo mod\_rewrite:**

#### **Para o 1º exemplo:**

```
<?php
echo "Digita via url amigáveis: $dia/$mes/$ano";
2<sub>2</sub>
```
# **Para o 2º exemplo:**

```
<?php
echo "Digita via url amigáveis:
Sessão: $sessao
Dia: $dia
Mes: $mes
Ano: $ano
Id: $id
";
?>
```
No mais é isto. A utilização do mod\_rewrite é recomendada para as práticas de otimização da engine de busca (SEO) e vem sendo cada vez mais utilizada.

Caso possua quaisquer outras dúvidas, entre em contato com o nosso Suporte Técnico.

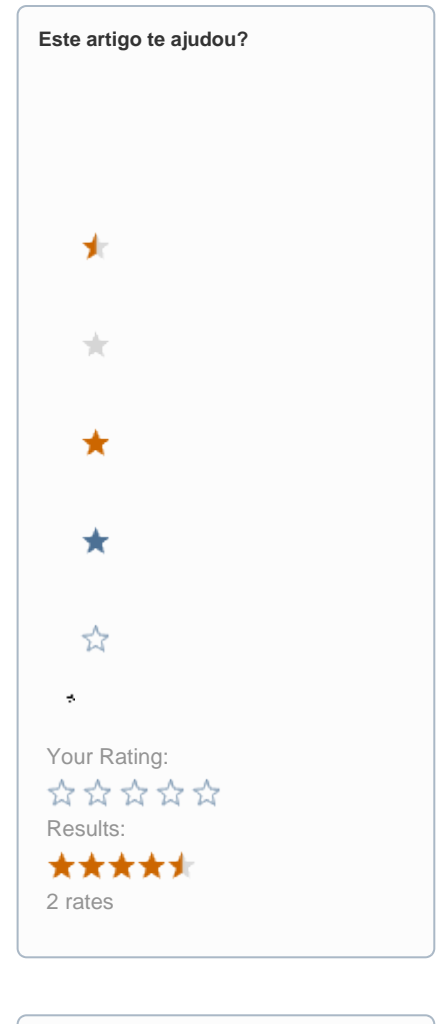

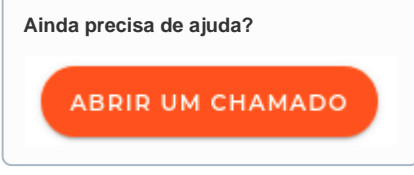